**Easycap Usbtv007 Driver Xp wesljaym**

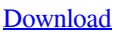

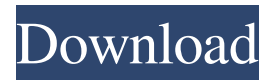

USBtv007 Download for Windows - USBtv007 Download for Linux USBtv007 drivers download - USBtv007 Download Free. USBtv007 Download for Windows Download USBtv007 Drivers for Windows - Windows 10,8,7 and XP (32bit & 64bit) Why Need to Download the USBtv007 Drivers? USBtv007 is a small

application for the TV in the USB port. To use this application in your PC, you need to download the drivers, which is attached in this page. If you want to download the latest version of USBtv007, you can download it from the link below. Below are the steps on how to download the USBtv007 drivers for your PC. We also provide a link where you can download the drivers for Linux OS. Download USBtv007 Drivers For Windows 10,8,7 and XP (32bit  $& 64$ bit) 1. Windows 10: 2. Windows 8.1: 3. Windows 7: 4. Windows XP: Once you have downloaded the USBtv007 drivers, you can run the application to view the TV. The most common problem faced by people is that they are not able to view the TV content in their PC. If you are facing the same problem, you need to download the USBtv007 drivers. These drivers are very important

because they will help you to enjoy your TV without any issues. This application is also very useful in your PC and you can download USBtv007 Driver for Linux

for the same. USBtv007 is a very easy to use application and if you want to use it, you can follow the steps in this page. You can also download the USBtv007 drivers for Mac OS from this site. The Mac version is called AppleTV, and it is a popular TV content application which can be run in Mac. If you want to download USBtv007 for Mac, you can use the same link, and we will update this page once the Mac version gets launched. This page has also other versions of the USBtv007 drivers, and you can check them as well. The Windows version of the USBtv007 drivers is very easy to use and you can download it from this page. So, you don't need to worry about the issues faced with the other drivers. How To Install USBtv007 For Windows 10,8,7 and XP (32bit  $& 64bit$ )

Usbtv007 Driver for Windows 7 32-bit, Windows 7 64-bit, Windows 10, 8, XP. Uploaded 04/21/2019, downloaded 6767 times, rating 87/100 from 3833. Usbtv007 Driver for Windows 7 32-bit Windows 7 64-bit Windows 10 8, XP. Uploaded 05/04/2019, downloaded 3460 times, rating 94/100 from 2990 . Usbtv007 Driver for Windows 7 32-bit. Uploaded 11/11/2018, downloaded 3067 times, rating 98/100 by 2242. Usbtv007 Driver for 32-bit version of Windows XP. Uploaded 06/17/2016, downloaded 3621 times, rating 100/100 from 1540. Usbtv007 Driver for 32-bit version of Windows 2000. Uploaded 02/10/2016, downloaded 1043 times, rated fffad4f19a

iGO Primo v9.6.7 Android (limba romana) vag com 409 deutsch mit crack rars avatar the last airbender 2 online subtitrat in 157 Raekwon Only Built For Cuban Linxzip Colasoft.Capsa.Enterprise.Edition.v6.9.WORKING.Incl.Keymaker-BLi Download